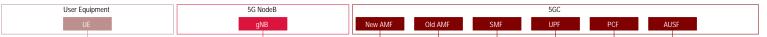

## 5G Standalone Access: Registration Procedure

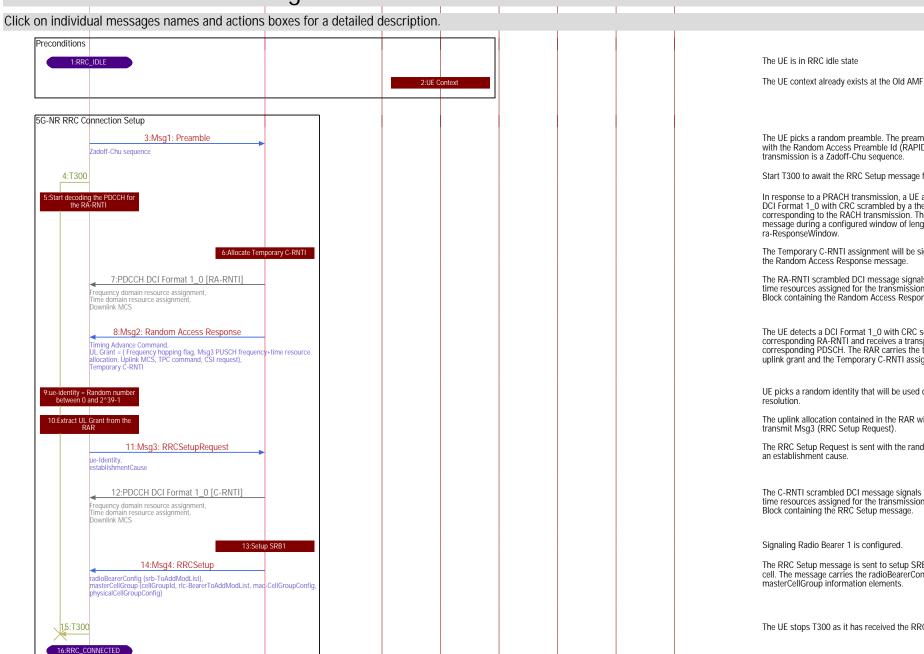

The UE picks a random preamble. The preamble is referenced with the Random Access Preamble Id (RAPID). The preamble

Start T300 to await the RRC Setup message from the network.

In response to a PRACH transmission, a UE attempts to detect a DCI Format 1 0 with CRC scrambled by a the RA-RNTI corresponding to the RACH transmission. The UE looks for message during a configured window of length

The Temporary C-RNTI assignment will be signaled to the UE in

The RA-RNTI scrambled DCI message signals the frequency and time resources assigned for the transmission of the Transport Block containing the Random Access Response message.

The UE detects a DCI Format 1\_0 with CRC scrambled by the corresponding RA-RNTI and receives a transport block in a corresponding PDSCH. The RAR carries the timing advance, uplink grant and the Temporary C-RNTI assignment.

UE picks a random identity that will be used during contention

The uplink allocation contained in the RAR will be used to

The RRC Setup Request is sent with the random ue-Identity and

The C-RNTI scrambled DCI message signals the frequency and time resources assigned for the transmission of the Transport Block containing the RRC Setup message.

The RRC Setup message is sent to setup SRB1 and the master cell. The message carries the radioBearerConfig and

The UE stops T300 as it has received the RRC Setup message

configuration procedure

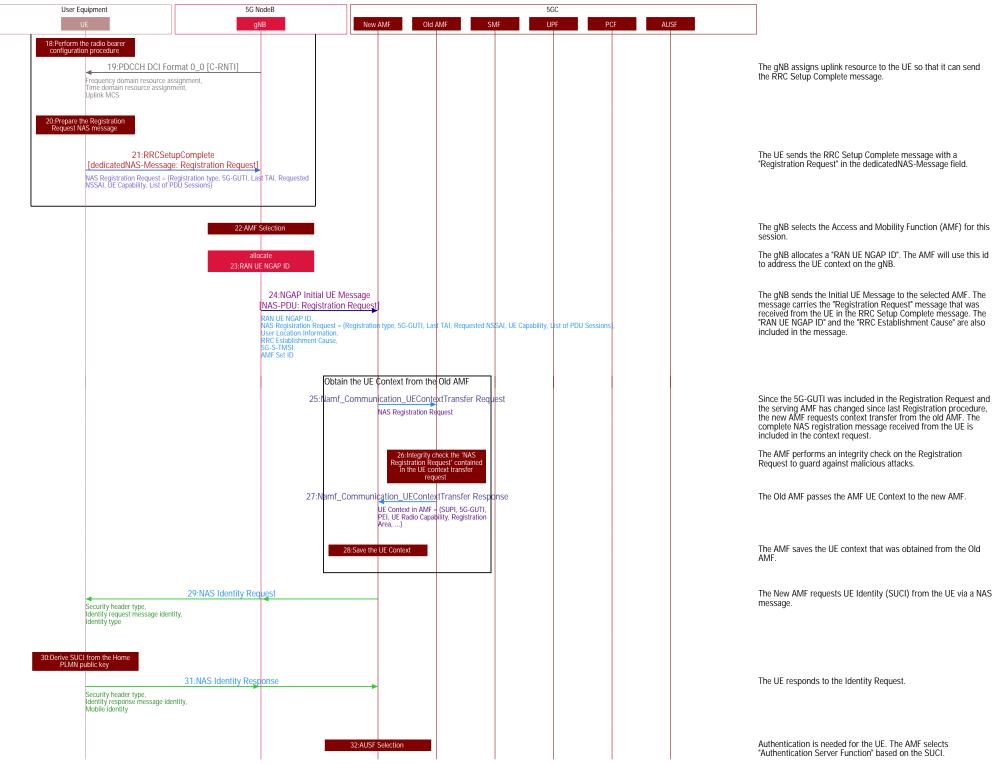

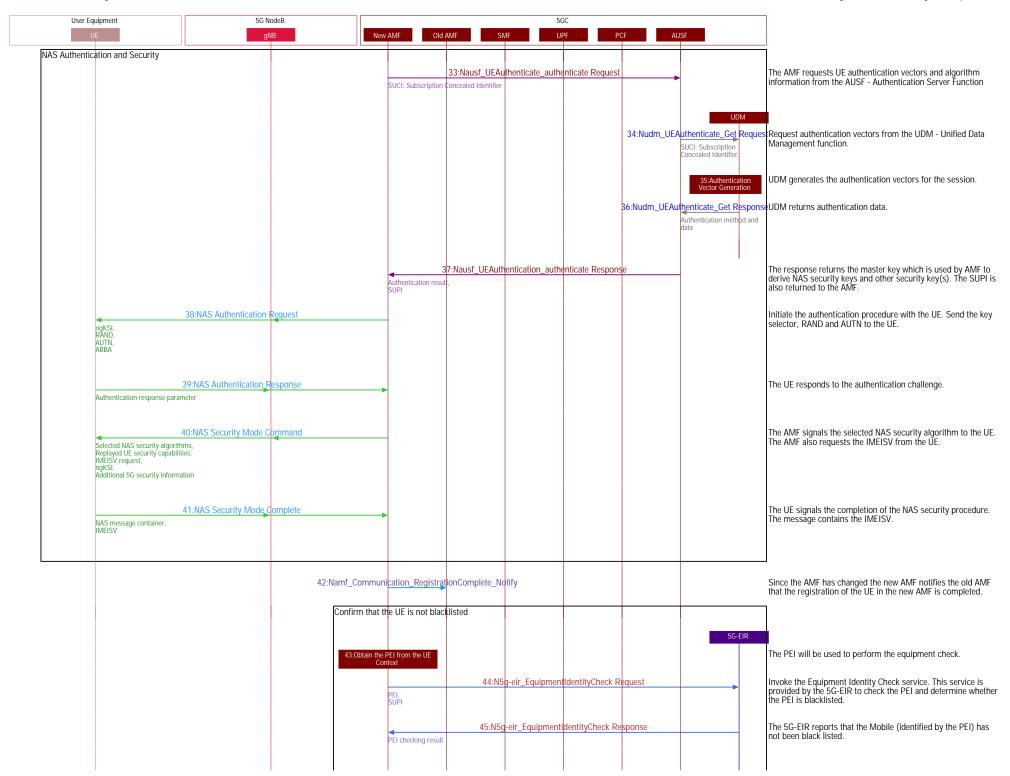

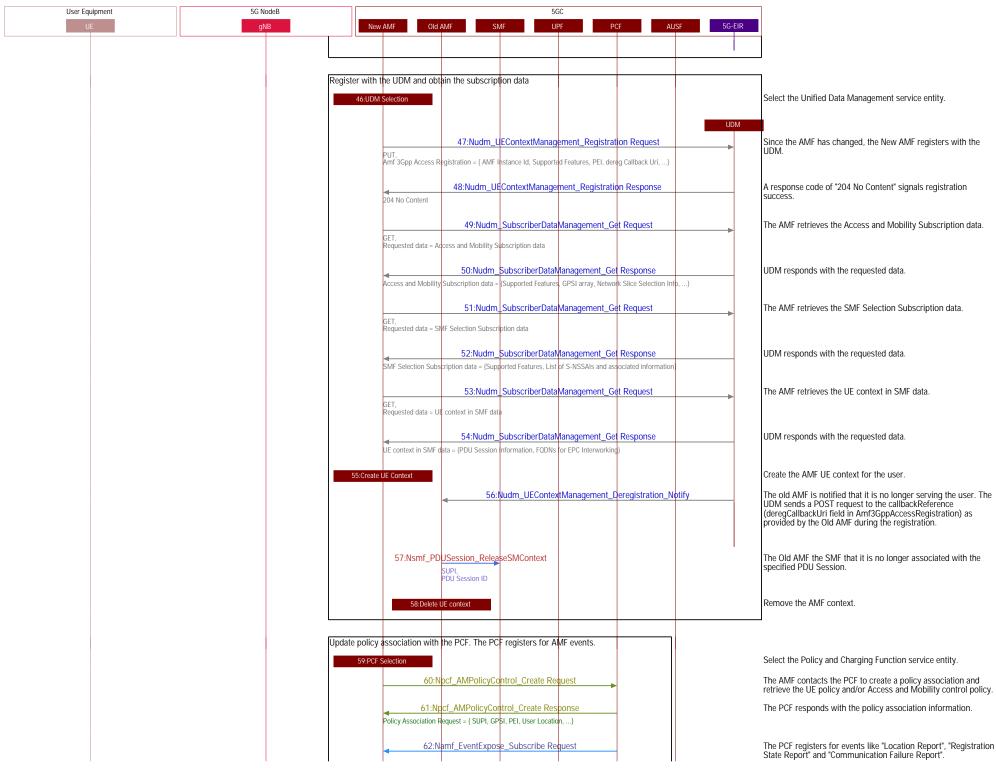

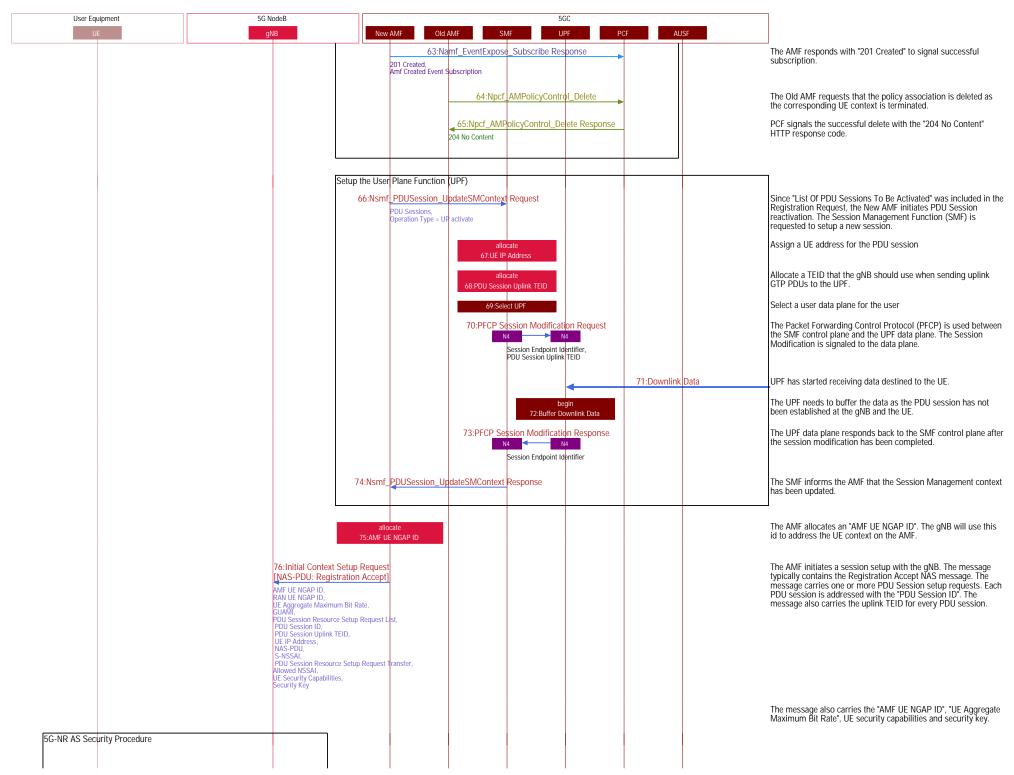

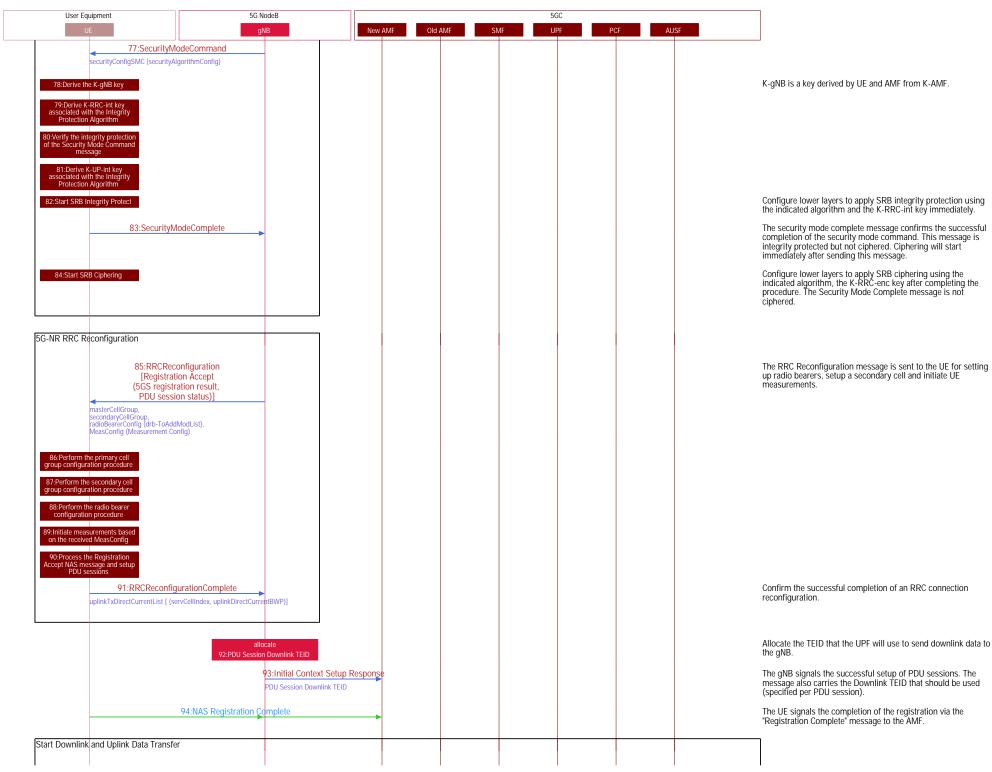

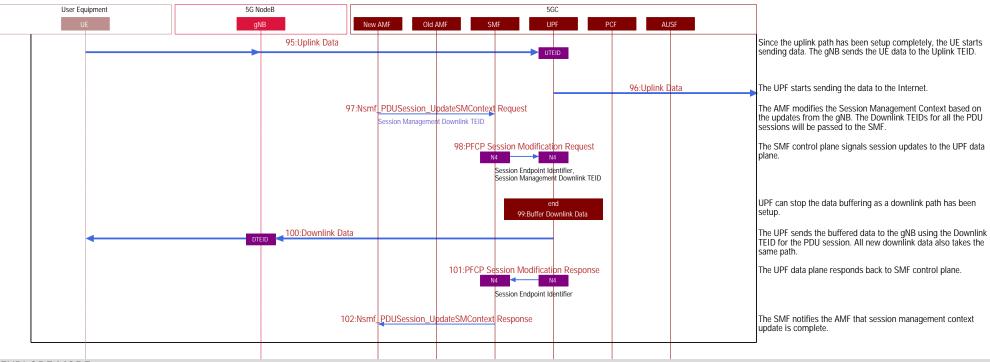

**EXPLORE MORE** 

5G https://www.eventhelix.com/5G/

LTE https://www.eventhelix.com/lte/